# iASeq Vignette

Yingying Wei, Hongkai Ji October 30, 2017

### 1 Introduction

In diploid organisms, certain genes can be expressed, methylated or regulated in an allele-specific manner. These allele-specific events (AS) are of high interest for phenotypic diversity and disease susceptibility. Next generation sequencing technologies provide opportunities to study AS globally. However, little is known about the mechanism of AS. For instance, the patterns of allele-specific binding (ASB) across different Transcription Factors (TFs) and histone modifications (HMs) are unclear. Moreover, the limited number of reads on heterozygotic SNPs results in low-signal-to-noise ratio when calling AS. Here, we propose a Bayes hierarchical model to study ASB by jointly analyzing multiple ChIP-seq studies. The model is able to learn the patterns of ASB across studies and make substantial improvement in calling ASB. In principle, the model can also be applied to call AS for multiple RNA-seq and MeDIP-seq studies.

## 2 Data preparation

In order to adopt the *iASeq* model, one needs to call the function *iASeqmotif*. The first requirement, exprs, is the matrix containing the read counts data for heterozygotic SNPs that needs to be analyzed. Each row of the matrix corresponds to a heterozygotic SNP and each column of the matrix corresponds to the reads count for either the reference allele or non-reference allele in a replicate of a study.

The second argument, studyid, identifies the group label of each column. All columns in the same study have the same studyid. Here we use data sampleASE\_exprs as an illustration. sampleASE\_exprs are combined from five studies for 5504 heterozygotic SNPs, each study having two replicates.

- > library(iASeq)
- > data(sampleASE)
- > colnames(sampleASE\_exprs)

```
[1] "BroadH3k27ac_A" "BroadH3k27ac_B" "BroadH3k27acR_A" "BroadH3k27acR_B" [5] "BroadH3k27me3_A" "BroadH3k27me3_B" "BroadH3k27me3R_A" "BroadH3k27me3R_B" "UWH3k27me3_B" "UWH3k27me3R_A" "UWH3k27me3R_B"
```

```
[13] "BroadH3k36me3_A" "BroadH3k36me3_B" "BroadH3k36me3R_A" "BroadH3k36me3R_B" [17] "UWH3k36me3_A" "UWH3k36me3_B" "UWH3k36me3R_A" "UWH3k36me3R_B"
```

### > sampleASE\_studyid

| BroadH3k27ac_A     | BroadH3k27ac_B  | BroadH3k27acR_A           | BroadH3k27acR_B           |
|--------------------|-----------------|---------------------------|---------------------------|
| 1                  | 1               | 1                         | 1                         |
| $BroadH3k27me3\_A$ | BroadH3k27me3_B | ${\tt BroadH3k27me3R\_A}$ | ${\tt BroadH3k27me3R\_B}$ |
| 2                  | 2               | 2                         | 2                         |
| UWH3k27me3_A       | UWH3k27me3_B    | UWH3k27me3R_A             | UWH3k27me3R_B             |
| 3                  | 3               | 3                         | 3                         |
| BroadH3k36me3_A    | BroadH3k36me3_B | ${\tt BroadH3k36me3R\_A}$ | BroadH3k36me3R_B          |
| 4                  | 4               | 4                         | 4                         |
| UWH3k36me3_A       | UWH3k36me3_B    | UWH3k36me3R_A             | UWH3k36me3R_B             |
| 5                  | 5               | 5                         | 5                         |

The third arguement, repid, represents the sample label for each column of exprs matrix. The two columns within the same replicate, one for reference allele and the other for non-reference allele, have the same repid. In other words, repid discriminates the different replicates within the same study. In sampleASE, BroadH3k27ac\_A, BroadH3k27ac\_B, BroadH3k27acR\_A, BroadH3k27acR\_B for example are two samples from the same study BroadH3k27ac:

### > sampleASE\_repid

| BroadH3k27acR_B           | BroadH3k27acR_A           | BroadH3k27ac_B  | BroadH3k27ac_A           |
|---------------------------|---------------------------|-----------------|--------------------------|
| 2                         | 2                         | 1               | 1                        |
| ${\tt BroadH3k27me3R\_B}$ | ${\tt BroadH3k27me3R\_A}$ | BroadH3k27me3_B | ${\tt BroadH3k27me3\_A}$ |
| 2                         | 2                         | 1               | 1                        |
| UWH3k27me3R_B             | UWH3k27me3R_A             | UWH3k27me3_B    | UWH3k27me3_A             |
| 2                         | 2                         | 1               | 1                        |
| BroadH3k36me3R_B          | ${\tt BroadH3k36me3R\_A}$ | BroadH3k36me3_B | BroadH3k36me3_A          |
| 2                         | 2                         | 1               | 1                        |
| UWH3k36me3R_B             | UWH3k36me3R_A             | UWH3k36me3_B    | UWH3k36me3_A             |
| 2                         | 2                         | 1               | 1                        |

The fourth argument, refid, indicates the reference allele label for each column of exprs matrix. Please code 0 for reference allele columns and 1 for non-reference allele columns to make the interpretation of over bound(or expressed in case of expression) to be skewing to the reference allele. Otherwise, just interpret the other way round.

### > sampleASE\_refid

```
BroadH3k27ac_A
                 BroadH3k27ac_B BroadH3k27acR_A BroadH3k27acR_B
                             1
BroadH3k27me3_A BroadH3k27me3_B BroadH3k27me3R_A BroadH3k27me3R_B
                             1
  UWH3k27me3_A
                   UWH3k27me3_B
                                  {\tt UWH3k27me3R\_A}
                                                   UWH3k27me3R_B
            0
                            1
                                             0
BroadH3k36me3_A BroadH3k36me3_B BroadH3k36me3R_A BroadH3k36me3R_B
                      1
  UWH3k36me3_A
                                   UWH3k36me3R_A
                                                   UWH3k36me3R_B
                   UWH3k36me3_B
                                              0
             0
                              1
                                                               1
```

# 3 Model fitting

Once we have specified studyid, repid and refid, we are able to fit the iASeq model. We can fit the data with varying motif numbers and use information criterion BIC to select the best model. Here for sampleASE, we fit 5 models with total non-null motif patterns number varying from 1 to 5. Here is only a toy example, to get reseanable results, please run enough iterations for the EM algorithm.

```
> motif.fitted<-iASeqmotif(sampleASE_exprs,sampleASE_studyid,sampleASE_repid,
+ sampleASE_refid,K=1:5,iter.max=5,tol=1e-3)</pre>
```

After fitting the iASeq model, we can check the BIC values obtained by all cluster numbers:

#### > motif.fitted\$bic

```
K bic
[1,] 1 37846.54
[2,] 2 37919.65
[3,] 3 37995.85
[4,] 4 38093.19
[5,] 5 38180.68
> plotBIC(motif.fitted)
>
```

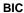

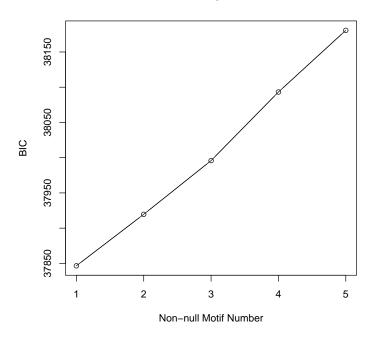

To picture the motif patterns learned by the algorithm, we can use function plotMotif. Each row in all four graphs corresponds to the same one motif pattern. We call the left two graphs pattern graphs and the right two bar charts frequency graphs. In the pattern graphs, each row indicates a motif pattern and each column represents a study. The grey scale of the cell (k, d)demonstrates the probability of skewness to the reference allele or skewness to the non-reference allele in study d for pattern k, and the values are stored in motif.fitted\$bestmotif\$motif.qup and motif.fitted\$bestmotif\$motif.qdown. Each row of the frequency graph corresponds to the motif pattern in the same row of the left pattern graphs. The length of the bar in the first frequency graphs estimates the number of SNPs of the given pattern in the dataset according to motif frequency, which is equal to motif.fitted\$bestmotif\$motif.prior, multiplying the number of total SNPs. The length of the bar in the second bar chart shows the number of SNPs called for the given pattern according to cutoff of posterior probability.

> plotMotif(motif.fitted\$bestmotif,cutoff=0.9)

4

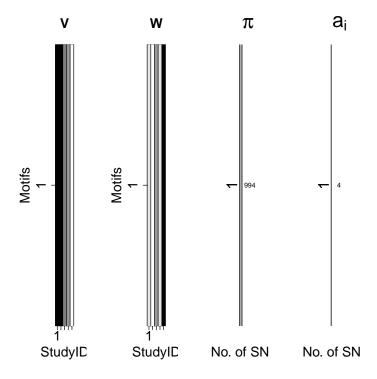

The posterior probability for each SNP to be allele-specific event is stored in bestmotif\$p.post.

- > head(motif.fitted\$bestmotif\$p.post)
- [1] 0.18133498 0.22025682 0.10480058 0.12419842 0.05427786 0.47551213

>

## References

[1] Yingying Wei, Xia Li, Qianfei Wang, Hongkai Ji (2012) iASeq:integrating multiple ChIP-seq datasets for detecting allele-specific binding. *In preparation*.